#### **Оглавление**

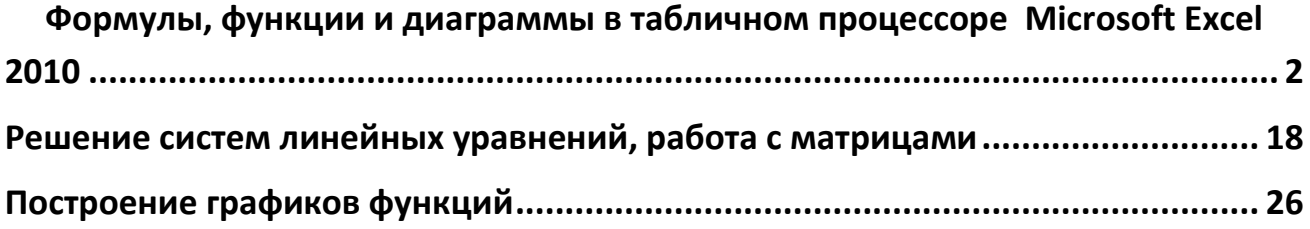

# **Формулы, функции и диаграммы в табличном процессоре Microsoft Excel 2010**

- <span id="page-1-0"></span>1. 10 спортсменов принимают участие в соревнованиях по 5 видам спорта. По каждому виду спорта спортсмен набирает не более 100 очков. Определить среди 10 спортсменов участника с наибольшим суммарным количеством очков. Построить диаграмму, показывающую соотношение количества набранных очков, каждым спортсменом по каждому виду спорта.
- 2. 10 студентов сдают экзамены по 5 дисциплинам. По каждой дисциплине можно получить оценку – 2, 3, 4, 5. Определить среди 10 студентов человека с наибольшим средним баллом. Построить диаграмму, показывающую соотношение оценок, полученных каждым студентом по каждой дисциплине.
- 3. Для 10 человек по данным о ежемесячном доходе рассчитать подоходный налог 13%, единый социальный налог 5%. Округление произвести до копеек. Посчитать сумму к выдаче в рублях и \$. Построить диаграмму, показывающую соотношение сумм уплаты налога по каждому виду налога.
- 4. Билет на пригородный поезд стоит 20 руб., если расстояние до станции не более 20 км; 50 руб., если расстояние до станции больше 20 км, но меньше 75 км; 100 руб., если расстояние больше 75 км. Составить таблицу со следующими столбцами: пункт назначения, расстояние, стоимость билета, количество проданных билетов до данного пункта назначения. Установить число станций в радиусе 50 км от города. Построить диаграмму, показывающую какая станция пользуется наибольшей популярностью по отношению к остальным.
- 5. Телефонная компания взимает плату за услуги телефонной связи по тарифу: 370 мин в месяц – абонентская плата 200 руб., за каждую минуту сверх нормы – 2 руб. Составить ведомость оплаты услуг телефонной связи

для 10 абонентов за 1 месяц, самостоятельно указав количество потребляемого времени каждым. Построить диаграмму, показывающую сравнительную характеристику сумм оплаты услуг телефонной компании каждым абонентом.

6. Компания снабжает электроэнергией клиентов по тарифу: 5 руб. за 1 кВт/ч за первые 500 кВт/ч;

10 руб. за 1 кВт/ч свыше 500 кВт/ч, но не более 1000 кВт/ч;

15 руб. за 1 кВт/ч свыше 1000 кВт/ч.

Для 10 клиентов посчитать плату. Определить число клиентов, потребляющих более 1000 кВт/ч. Построить диаграмму, демонстрирующую сравнение потребляемой электроэнергии каждым клиентом.

7. Билет на пригородный поезд стоит 10 монет, если расстояние до станции не более 20 км; 15 монет, если расстояние до станции больше 20 км, но меньше 75 км; 25 монет, если расстояние больше 75 км. Составить таблицу со следующими столбцами: пункт назначения, расстояние, стоимость билета, количество проданных билетов до данного пункта назначения. Отсортировать таблицу по полю количество проданных билетов. Установить число станций в радиусе 60 км от города. Построить диаграмму, показывающую какая станция пользуется наименьшей популярностью по отношению к остальным.

- 8. Билет на пригородный поезд стоит 6 монет, если расстояние до станции не более 20 км; 10 монет, если расстояние до станции больше 20 км, но меньше 75 км; 15 монет, если расстояние больше 75 км. Составить таблицу со следующими столбцами: пункт назначения, расстояние, стоимость билета, количество проданных билетов до данного пункта назначения. Отсортировать таблицу по полю количество проданных билетов. Установить число станций в радиусе более 70 км от города. Построить диаграмму, показывающую, какая станция пользуется наименьшей популярностью по отношению к остальным.
- 9. 10 студентов сдают экзамены по 5 дисциплинам. По каждой дисциплине студент может получить оценку – 2, 3, 4, 5. Определить средний балл учащихся. Посчитать количество 5, 4, 3 и 2. Найти студента с наибольшим средним баллом и студента с наименьшим средним баллом. Построить диаграмму, показывающую соотношение оценок, полученных каждым слушателем по каждой дисциплине.
- 10. Для отдела из 10 человек составить ведомость расчета заработной платы. Таблица содержит следующие сведения: Ф.И.О., должность, оклад, стаж работы. Для каждого человека посчитать подоходный налог 13%, надбавку 5000 руб., если стаж работы более 3 лет и сумму к выдаче. Построить диаграмму, показывающую з/плату каждого сотрудника.
- 11. Для отдела из 10 человек составить ведомость расчета заработной платы. Таблица содержит следующие сведения: Ф.И.О., должность, оклад, стаж работы. Для каждого человека посчитать подоходный налог 13%, надбавку и сумму к выдаче. Надбавка составляет 10% от оклада, если стаж работы более 5 лет. Построить диаграмму, показывающую з/плату каждого сотрудника.

12. Компания снабжает электроэнергией клиентов по тарифу: 15 руб. за 1 кВт/ч за первые 500 кВт/ч;

20 руб. за 1 кВт/ч свыше 500 кВт/ч.

Для 10 клиентов посчитать плату. Определить число клиентов, потребляющих не более 500 кВт/ч и найти суммарное количество потребляемой энергии. Построить диаграмму, демонстрирующую сравнение потребляемой электроэнергии каждым клиентом.

- 13. Составьте экзаменационную ведомость, в которую входят следующие данные: №, Ф. И. О. студентов, оценки за экзамены. Посчитать средний балл для каждого студента. Если сданы все экзамены и средний балл равен 5,то выплачивается 50% надбавка к минимальной стипендии, если средний балл меньше 5, но больше или равен 4, то выплачивается минимальная стипендия. Построить диаграмму, показывающую количество оценок определенного вида, полученных в данной группе.
- 14. Телефонная компания взимает плату за услуги телефонной связи по тарифу: 300 мин в месяц – абонентская плата 250 руб., за каждую минуту сверх нормы – 2 руб. Составить ведомость оплаты услуг телефонной связи для 10 абонентов за 1 месяц, самостоятельно указав количество потребляемого времени каждым. Найти людей с максимальной и минимальной оплатой услуг. Построить диаграмму, показывающую сравнительную характеристику сумм оплаты услуг телефонной компании каждым абонентом.
- 15. 10 спортсменов принимают участие в некотором соревновании. Каждый спортсмен может набрать не более 30 очков. Указать номер места, которое занял спортсмен в данном соревновании. За 1 место выплачивается премия 100000 руб., за 2 место 50000 руб. и за 3 место 30000 руб. Построить диаграмму, показывающую количество набранных очков, каждым спортсменом.
- 16. Составьте ведомость контроля остаточных знаний студентов по какойлибо дисциплине. Контроль остаточных знаний проходит в форме теста, по результатам которого выставляется оценка. Если студент набрал от 95 до 100 баллов, выставляется оценка «5», от 80 до 94 – «4», от 60 до 79 – «3», менее 60 – «2». Посчитайте: количество студентов, получивших оценку «5», «4», «3», «2», средний балл в группе, максимальный и минимальный баллы. С помощью диалогового окна *Условное форматирование* выделите все «2» красным цветом. Постройте круговую диаграмму, показывающую процентное соотношение оценок в группе.

# ВАРИАНТЫ ОДНОТИПНЫХ ЗАДАНИЙ

- 1. Заполнить таблицу (5-7 строк). Имеющиеся в шапке таблицы данные (года, месяцы, дни недели) заносить с помощью автозаполнения.
- 2. Оформить таблицу с помощью обрамления, добавить заголовок, расположив его по центру таблицы. Шапку таблицы выполнить в цвете (шрифт и фон), полужирным шрифтом.
- 3. Переименовать лист книги по смыслу введенной информации.
- 4. Добавить в начало таблицы столбец "№ п\п" и заполнить его автоматически.
- 5. Выполнить соответствующие вычисления. При построении диаграммы предусмотреть название.
- 6. Скопировать таблицу на второй лист книги.
- 7. Сохранить файл.

#### **Вариант №1**

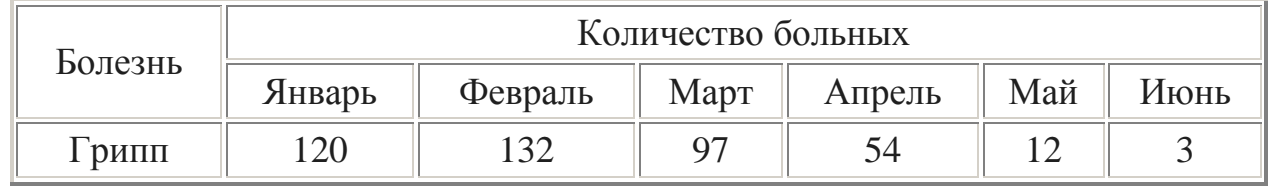

Найти:

- 1. Общее число больных за каждый месяц.
- 2. Среднее число больных за каждый месяц.
- 3. Процент больных гриппом в каждом месяце текущего года.
- 4. Построить гистограмму заболеваемости за полугодие.

#### **Вариант №2**

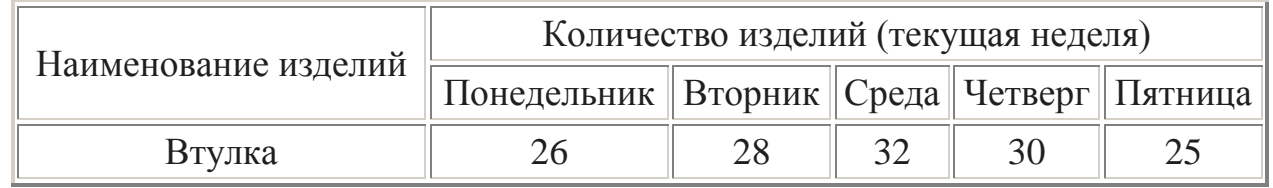

- 1. Общее количество изделий за каждый день текущей недели.
- 2. Среднее количество изделий за каждый день текущей недели.
- 3. Минимальное количество каждого изделия за текущую неделю.
- 4. Построить круговые диаграммы выпуска деталей каждого наименования.

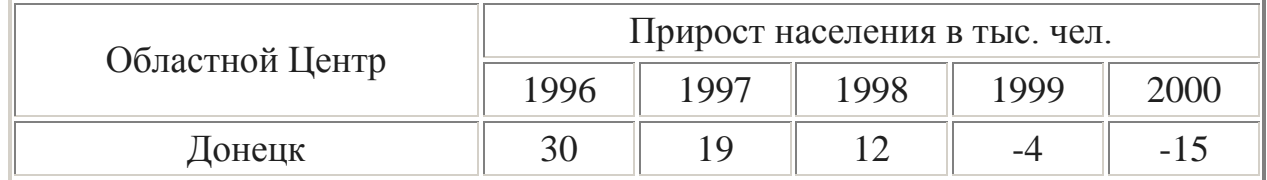

Найти:

- 1. Максимальный прирост населения за пятилетие по каждому городу.
- 2. Средний прирост населения за пятилетие по каждому городу.
- 3. Общий прирост населения по всем городам за каждый год.
- 4. Построить гистограмму прироста населения за каждый год.

## **Вариант №4**

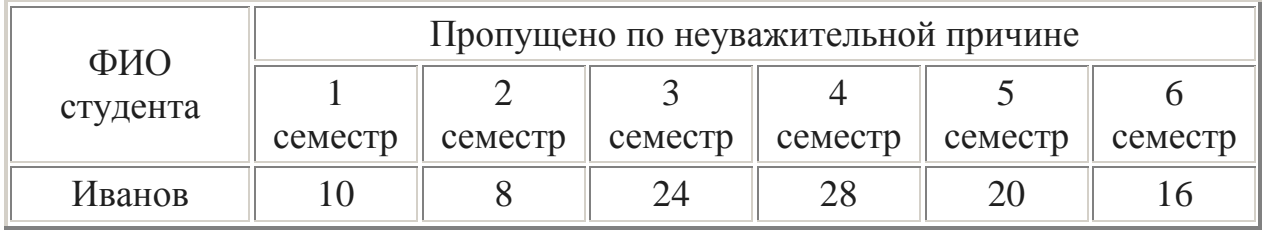

Найти:

- 1. Среднее количество пропущенных занятий каждым студентом.
- 2. Общее количество пропущенных занятий студентами за каждый семестр.
- 3. Количество максимальных пропусков занятий в каждом семестре.
- 4. Построить круговые диаграммы пропусков занятий каждым студентом.

# **Вариант №5**

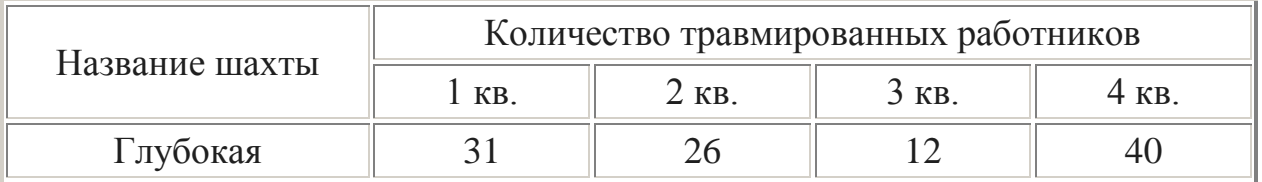

- 1. Общее число травмированных работников за каждый квартал.
- 2. Среднее число травмированных работников за год по каждой шахте.
- 3. Шахта, на которой количество травм было наибольшим (за год).
- 4. Построить гистограмму травматизма за каждый квартал.

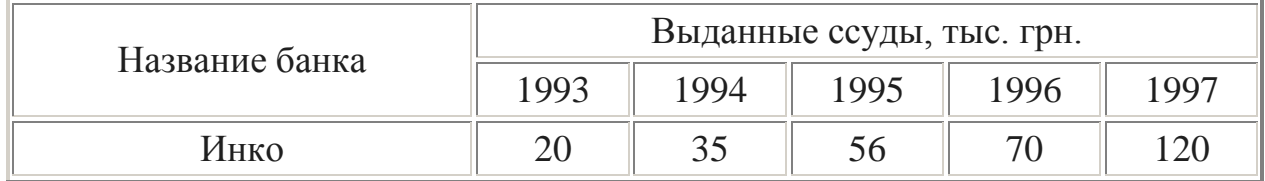

Найти:

- 1. Общая сумма выданных ссуд за каждый год.
- 2. Сумма ссуд выданных каждым банком за пять лет.
- 3. Вклад (в %) в общую сумму ссуд, выданных банком "Инко" за каждый год.
- 4. Построить круговые диаграммы выданных ссуд.

#### **Вариант №7**

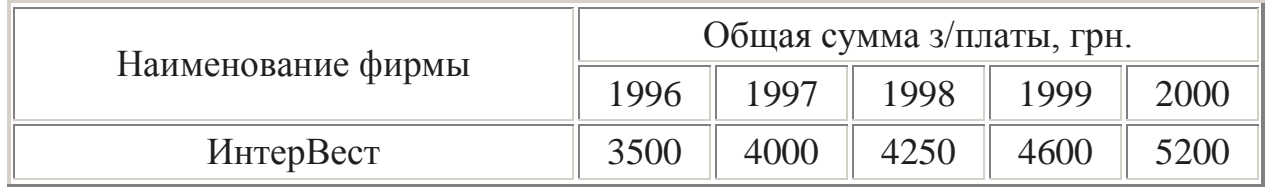

Найти:

- 1. Общую сумму з/платы каждой фирмы за пять лет.
- 2. Среднюю сумму з/платы рабочих всех фирм за каждый год.
- 3. % з/платы каждой фирмы за 2000 год от суммы за 5 лет.
- 4. Построить круговые диаграммы роста з/п в течении 5 лет.

## **Вариант №8**

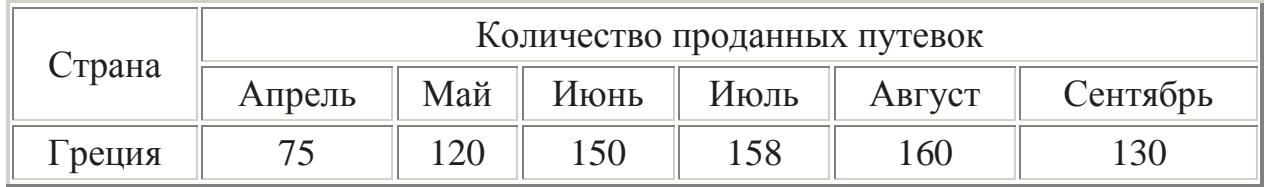

- 1. Среднее количество путевок в каждую страну за полугодие.
- 2. Общее количество путевок по месяцам.
- 3. На какую сумму было продано путевок в Грецию за лето, если стоимость одной путевки 250\$.
- 4. Построить гистограмму реализации путевок в указанные страны.

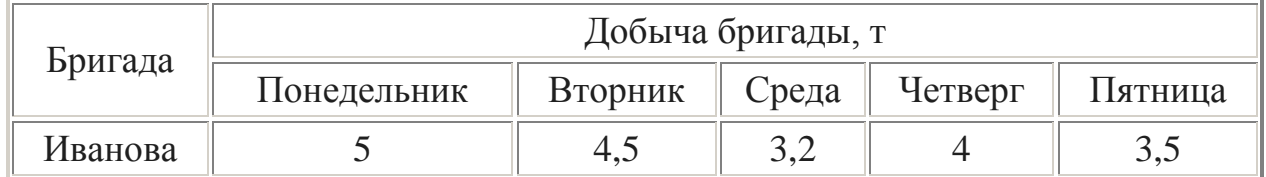

Найти:

- 1. Суммарную добычу всех бригад за каждый день недели.
- 2. Среднее количество угля, добываемое каждой бригадой за неделю.
- 3. Вклад бригады Иванова (в %) в общую добычу за каждый день недели.
- 4. Построить круговые диаграммы ежедневной добычи.

#### **Вариант №10**

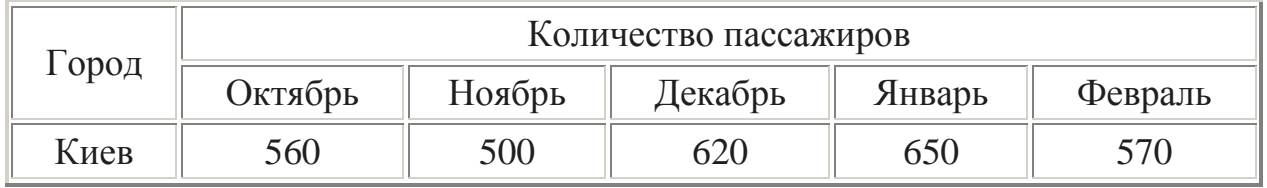

Найти:

- 1. Общее количество пассажиров, перевезенных в каждый город.
- 2. Стоимость проданных билетов в Киев за полугодие (цена одного билета 78 грн).
- 3. Среднее количество всех билетов за каждый месяц.
- 4. Построить гистограмму роста перевозок в указанные города.

## **Вариант №11**

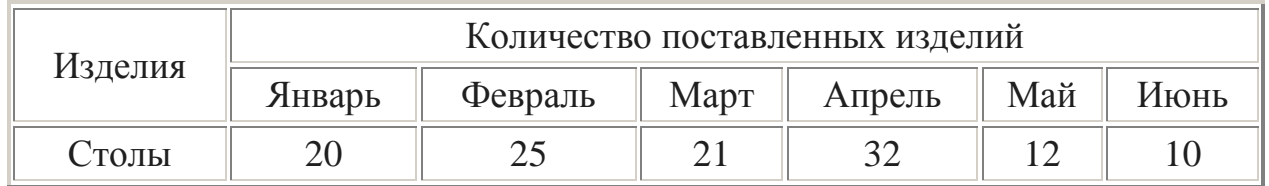

- 1. Среднее количество изделий за полугодие по каждому наименованию.
- 2. Общее количество всех изделий за каждый месяц.
- 3. Вклад (в %) поставок столов в общее количество за каждый месяц.
- 4. Построить кольцевую диаграмму ежемесячных поставок.

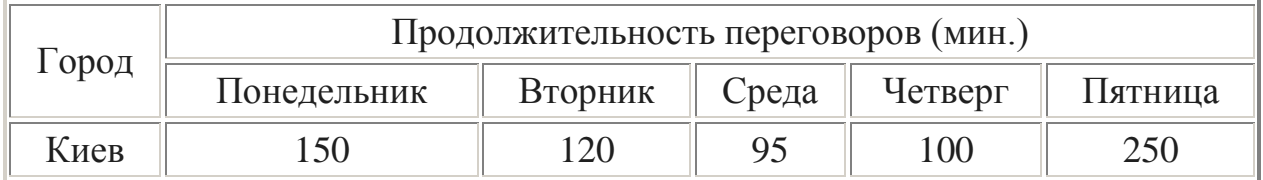

Найти:

- 1. Среднюю продолжительность переговоров с каждым городом.
- 2. Общую и среднюю продолжительность переговоров по дням недели.
- 3. Процент переговоров с Киевом (от общей продолжительности за день) по дням недели.
- 4. Построить кольцевую диаграмму ежедневных переговоров.

# **Вариант №13**

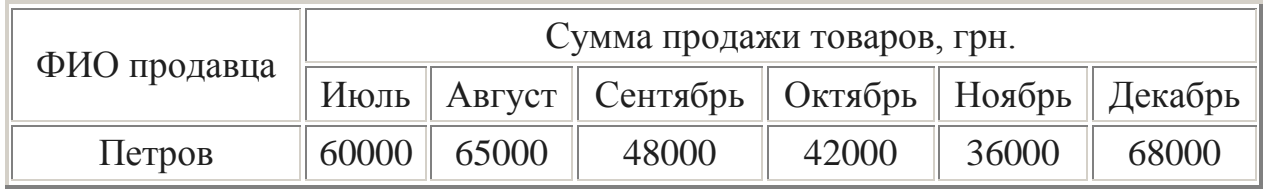

Найти:

- 1. Сумму продажи товаров всеми продавцами за каждый месяц.
- 2. Среднюю сумму продажи товаров каждым продавцом за полугодие.
- 3. Зарплату Петрова в декабре, если он получает 8% от продаж.
- 4. Построить круговые диаграммы продаж каждым из продавцов.

# **Вариант №14**

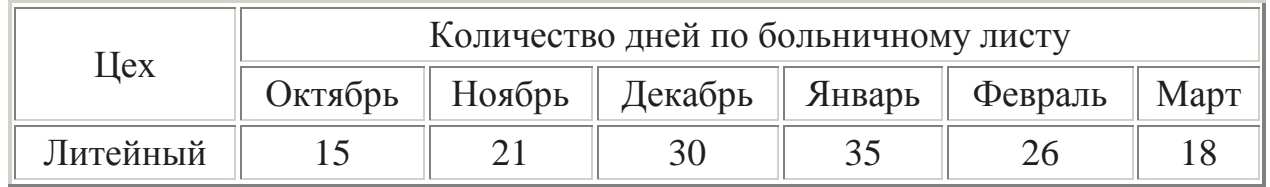

- 1. Общее количество дней болезни за каждый месяц.
- 2. Минимальное количество дней болезни за полугодие по заводу.
- 3. Процент заболевших рабочих литейного цеха за каждый месяц (от общего числа за месяц).
- 4. Построить кольцевую диаграмму заболеваемости в цехах.

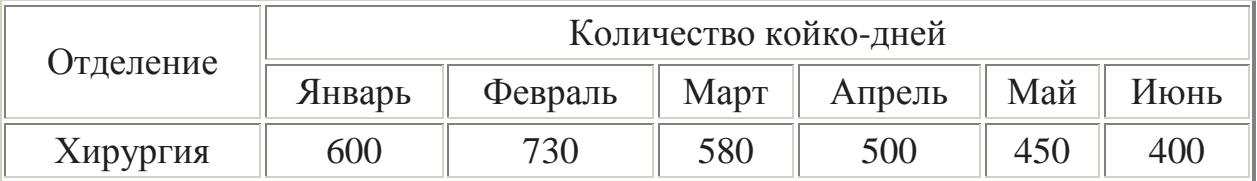

Найти:

- 1. Общее количество койко-дней за каждый месяц.
- 2. Среднее количество койко-дней за полугодие в каждом отделении.
- 3. Отделение, принявшее максимальное кол-во больных за полугодие.
- 4. Построить гистограмму загруженности отделений.

#### **Вариант №16**

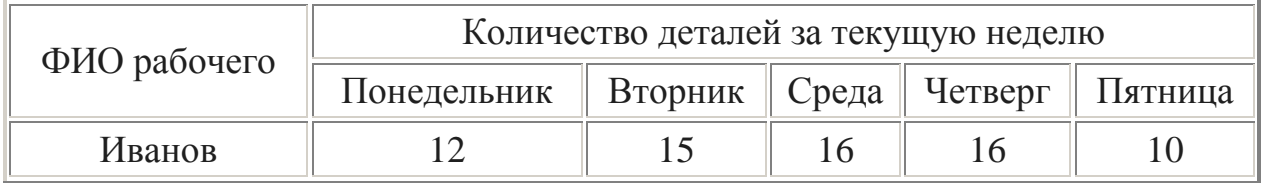

Найти:

- 1. Общее количество деталей за каждый день недели.
- 2. Максимальное количество деталей для каждого рабочего за неделю.
- 3. Вклад (в %) Иванова в общее количество деталей, изготовленных за каждый день текущей недели.
- 4. Построить гистограмму производительности рабочих.

## **Вариант №17**

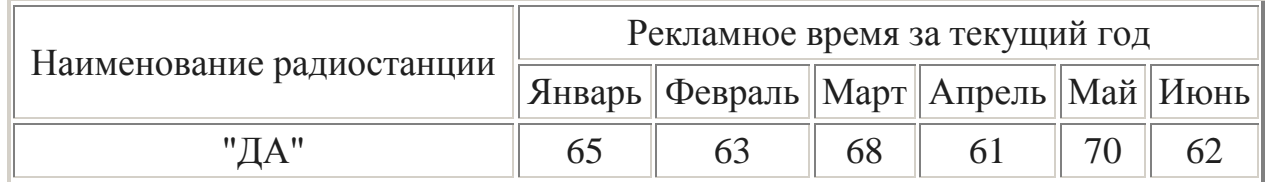

- 1. Минимальное время рекламы за текущий год для каждой радиостанции.
- 2. Сумму рекламного времени по месяцам и в целом за полугодие.
- 3. Вклад (в %) радиостанции "ДА" в общее рекламное время по месяцам.
- 4. Построить гистограмму распределения рекламного времени на радиостанциях.

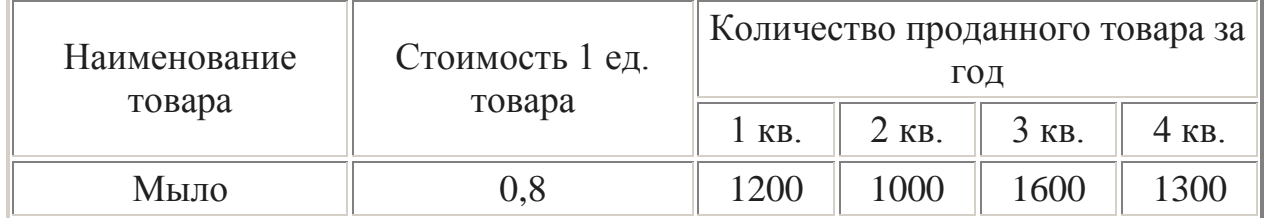

Найти:

- 1. Общее количество проданного товара каждого наименования за год.
- 2. Среднее количество товара проданного за каждый квартал.
- 3. Сумму продажи каждого товара за текущий год.
- 4. Построить круговые диаграммы роста продаж по наименованиям.

#### **Вариант №19**

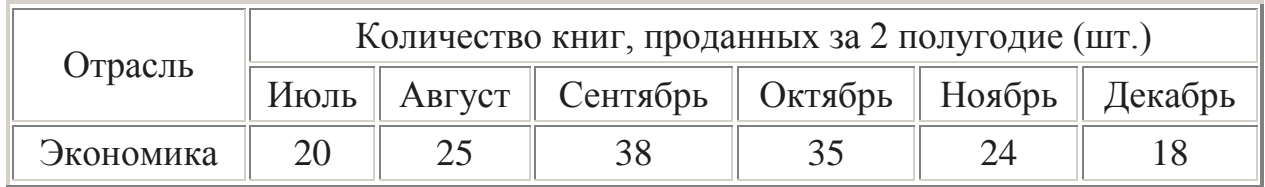

Найти:

- 1. Общее количество проданных книг за каждый месяц 2 полугодия.
- 2. Среднее количество проданных книг за каждый месяц 2 полугодия.
- 3. Долю продажи книг по экономике за каждый месяц 2 полугодия.
- 4. Построить кольцевую диаграмму продаж по месяцам.

## **Вариант №20**

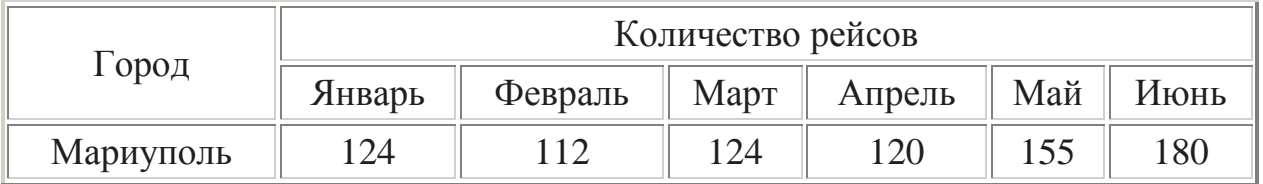

- 1. Общее количество рейсов в каждый город за полугодие.
- 2. Общее кол-во пассажиров, перевозимых каждый месяц.
- 3. % пассажиров, перевозимых в Мариуполь каждый месяц.
- 4. Построить кольцевую диаграмму полетов по городам.

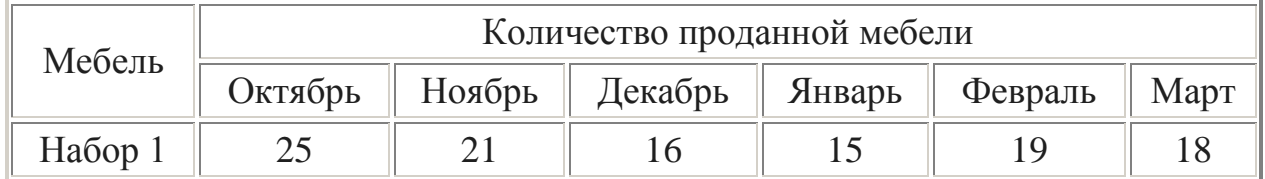

Найти:

- 1. Общее количество проданной мебели по каждому наименованию.
- 2. Сумму продажи всей мебели за каждый месяц и в целом за полугодие.
- 3. % выручки от продажи мебели "Набор 1" за каждый месяц.
- 4. Построить кольцевую диаграмму продаж по месяцам.

## **Вариант №22**

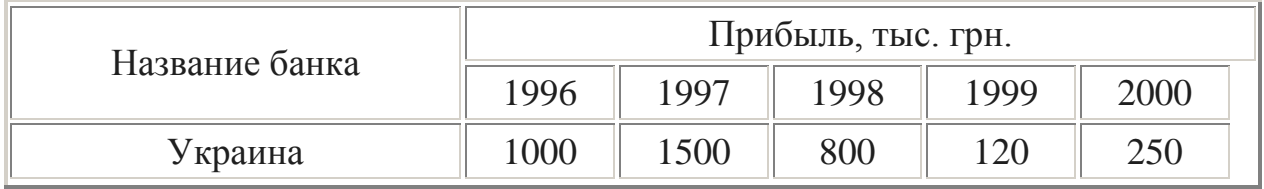

Найти:

- 1. Сумму прибыли на 1.01.2001г. по каждому банку.
- 2. Общую прибыль всех банков за каждый год.
- 3. % прибыли банка "Украина" за каждый год, если начальный капитал составлял 1.2 млн.грн.
- 4. Построить гистограмму прибыли банков за пять лет.

## **Вариант №23**

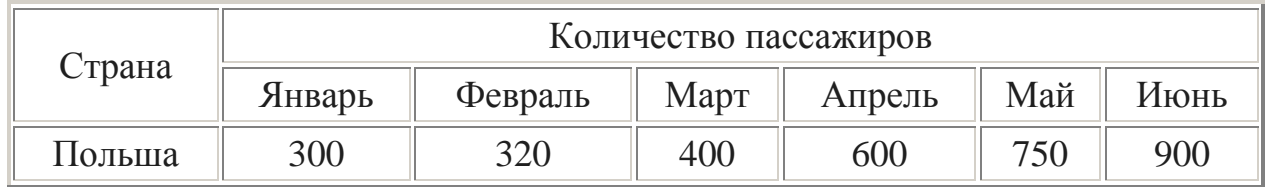

- 1. Среднее количество пассажиров, перевезенных в каждую страну.
- 2. Количество пассажиров, перевезенных каждый месяц во все страны.
- 3. Процент перевозок в Польшу за каждый месяц (от общей кол-ва перевозок).
- 4. Построить гистограмму перевозок по месяцам за все полугодие.

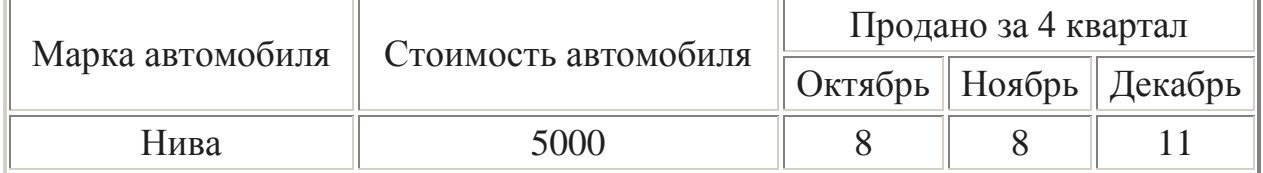

Найти:

- 1. Количество проданных автомобилей каждой марки за квартал.
- 2. Выручку от продажи всех автомобилей за каждый месяц.
- 3. Среднее количество проданных автомобилей за каждый месяц.
- 4. Построить гистограмму продаж автомобилей за каждый месяц 4 кв.

## **Вариант №25**

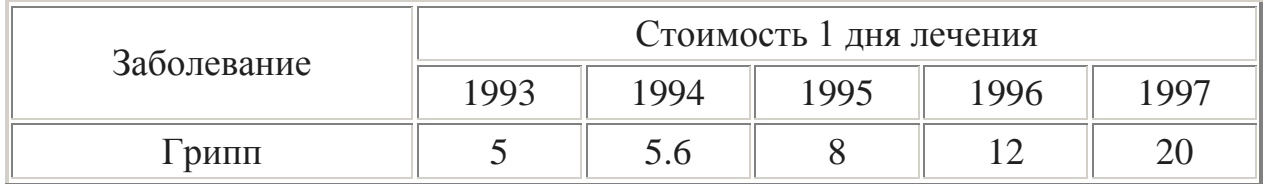

Найти:

- 1. Среднюю стоимость 1 дня лечения каждой болезни за 5 лет.
- 2. Общую стоимость лечения всех болезней по годам.
- 3. % изменения стоимости лечения в 1997 г. по сравнению с 1993 г.
- 4. Построить гистограмму роста стоимости лечения по заболеваниям.

## **Вариант №26**

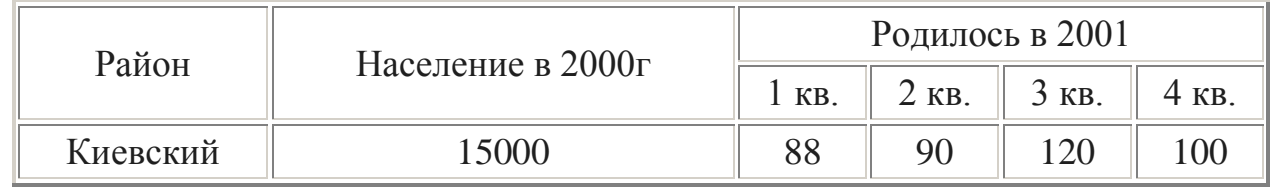

- 1. Общее количество родившихся за каждый квартал.
- 2. Среднее количество родившихся по районам.
- 3. Прирост населения по районам в %.
- 4. Построить гистограмму роста рождаемости в 2001г. по районам.

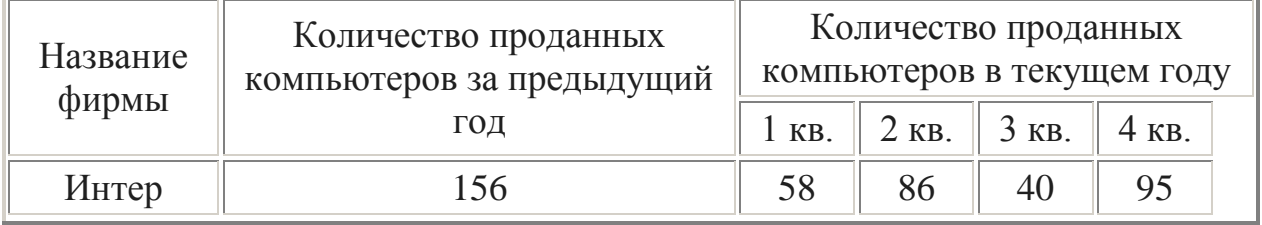

## Найти:

- 1. Кол-во проданных компьютеров за текущий год по каждой фирме.
- 2. Максимальное кол-во компьютеров, продаваемых в каждый квартал.
- 3. % прироста продажи по фирмам, по сравнению с предыдущим годом.
- 4. Построить круговые диаграммы продаж компьютеров за каждый квартал текущего года.

#### **Вариант №28**

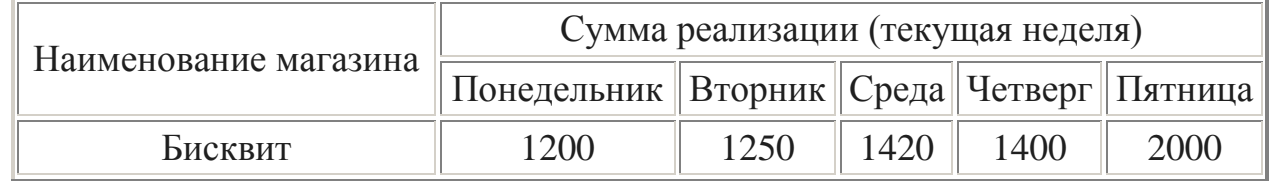

Найти:

- 1. Общую сумму реализации за каждый день текущей недели.
- 2. Минимальный объем реализации каждого магазина за неделю.
- 3. Вклад (в %) магазина "Бисквит" в общую сумму реализации.
- 4. Построить гистограмму объема реализации каждым магазином.

#### **Вариант №29**

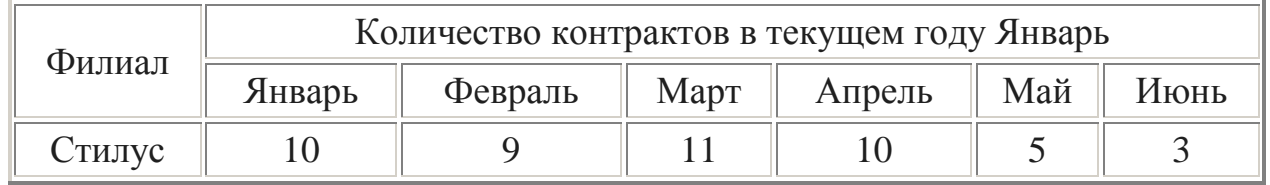

- 1. Общее количество контрактов для всех фирм по каждому месяцу.
- 2. Среднее количество контрактов за полугодие для каждой фирмы.
- 3. Вклад (в %) контрактов "Стилуса" в общее количество контрактов.
- 4. Построить гистограмму контрактов, заключенных филиалами.

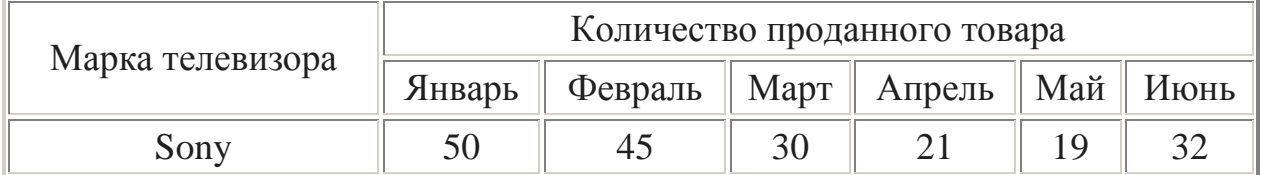

Найти:

- 1. Среднее количество проданных телевизоров за каждый месяц.
- 2. Сумму продажи всех телевизоров за полугодие.
- 3. Прирост продажи телевизоров в июне по сравнению с январем.

Построить гистограмму спроса на телевизоры.

# **Решение систем линейных уравнений, работа с матрицами**

- <span id="page-17-0"></span>1. Решить систему уравнений методом Крамера.
- 2. Решить систему уравнений с помощью обратной матрицы.
- 3. Выполнить действия над матрицами.

При решении систем обязательно **выполнить проверку**.

**Blapuarr Ne1**

\n1) 
$$
\begin{cases}\n x_1 + x_2 + 2x_3 + 3x_4 = 1 \\
 3x_1 - x_2 - x_3 - 2x_4 = -4 \\
 2x_1 + 3x_2 - x_3 - x_4 = -6\n\end{cases}
$$

\n2) 
$$
\begin{cases}\n 5x + 8y - z = -7 \\
 x + 2y + 3z = 1 \\
 2x - 3y + 2z = 9\n\end{cases}
$$

\n3) 
$$
2 (A + B) (2B - A), \text{ The A =
$$
\n
$$
\begin{pmatrix}\n 2 & 3 & -1 \\
 4 & 5 & 2 \\
 -1 & 0 & 7\n\end{pmatrix}, \text{ B =
$$
\n
$$
\begin{pmatrix}\n -1 & 0 & 5 \\
 0 & 1 & 3 \\
 2 & -2 & 4\n\end{pmatrix}
$$
\n**Blapuarr Ne2**

\n1) 
$$
\begin{cases}\n x_1 + 2x_2 + 3x_3 - 2x_4 = 6 \\
 x_1 - x_2 - 2x_3 - 3x_4 = 8 \\
 2x_1 - 3x_2 + 2x_3 + x_4 = -8\n\end{cases}
$$

\n2) 
$$
\begin{cases}\n x + 2y + z = 4 \\
 3x - 5y + 3z = 1 \\
 2x + 7y - z = 8\n\end{cases}
$$

\n3) 
$$
3 A - (A + 2B) B, \text{ r, } A = \begin{pmatrix}\n 4 & 5 & -2 \\
 3 & -1 & 0 \\
 4 & 2 & 7\n\end{pmatrix}, \text{ } B = \begin{pmatrix}\n 2 & 1 & -1 \\
 0 & 1 & 3 \\
 5 & 7 & 3\n\end{pmatrix}
$$

\n
$$
B = \begin{pmatrix}\n 2 & 1 & -1 \\
 0 & 1 & 3 \\
 5 & 7 & 3\n\end{pmatrix}
$$

\n
$$
B = \begin{pmatrix}\n x + 2y + z = 4 \\
 2x + 7y - z = 8 \\
 2
$$

3) 2(A-B)(A<sup>2</sup> + B), r<sub>A</sub> = 
$$
\begin{bmatrix} 3 & 1 & 7 \ -10 & -2 & 1 \ 0 & 1 & 2 \end{bmatrix}
$$
, B =  $\begin{bmatrix} 2 & 4 & 1 \ 3 & 1 & 0 \ 7 & 2 & 1 \end{bmatrix}$ 

**Biopianit Ne4**

\n
$$
1) \begin{cases}\nx_2 - 3x_3 + 4x_4 = -5 \\
x_1 - 2x_3 + 3x_4 = -4 \\
3x_1 + 2x_2 - 5x_4 = 12 \\
4x_1 + 3x_2 - 5x_3 = 5\n\end{cases}
$$
\n
$$
2) \begin{cases}\nx_1 + 2x_2 + 4x_3 = 31 \\
5x_1 + x_2 + 2x_3 = 29 \\
3x_1 - x_2 + x_3 = 10\n\end{cases}
$$

3) 
$$
(A^2 - B^2)(A + B)
$$
,  $\text{rge } A = \begin{pmatrix} 7 & 2 & 0 \\ -7 & -2 & 1 \\ 1 & 1 & 1 \end{pmatrix}$ ,  $B = \begin{pmatrix} 0 & 2 & 3 \\ 1 & 0 & -2 \\ 3 & 1 & 1 \end{pmatrix}$ 

Вариант №5

\n
$$
1) \begin{cases}\n x_1 + 3x_2 + 5x_3 + 7x_4 = 12 \\
 3x_1 + 5x_2 + 7x_3 + x_4 = 0 \\
 5x_1 + 7x_2 + x_3 + 3x_4 = 4 \\
 7x_1 + x_2 + 3x_3 + 5x_4 = 16\n\end{cases}\n\qquad\n2) \begin{cases}\n 4x - 3y + 2z = 9 \\
 2x + 5y - 3z = 4 \\
 5x + 6y - 2z = 18\n\end{cases}
$$

3) 
$$
(A-B^2)(2A+B)
$$
,  $\text{rge } A = \begin{pmatrix} 5 & 2 & 0 \\ 10 & 4 & 1 \\ 7 & 3 & 2 \end{pmatrix}$ ,  $B = \begin{pmatrix} 3 & 6 & -1 \\ -1 & -2 & 0 \\ 2 & 1 & 3 \end{pmatrix}$ 

**Вариант №6**

\n
$$
1) \begin{cases}\n x_1 + 5x_2 + 3x_3 - 4x_4 = 20 \\
 3x_1 + x_2 - 2x_3 = 9 \\
 5x_1 - 7x_2 + 10x_4 = -9\n\end{cases}
$$
\n
$$
2) \begin{cases}\n 2x_1 - x_2 - x_3 = 4 \\
 3x_1 + 4x_2 - 2x_3 = 11 \\
 3x_1 - 2x_2 + 4x_3 = 11\n\end{cases}
$$

3) (A - B) A + 2B, r \ne A = 
$$
\begin{pmatrix} 5 & -1 & 3 \\ 0 & 2 & -1 \\ -2 & -1 & 0 \end{pmatrix}, \qquad B = \begin{pmatrix} 3 & 7 & -2 \\ 1 & 1 & -2 \\ 0 & 1 & 3 \end{pmatrix}
$$

**5.1**

\n**5.2**

\n**6.3**

\n**6.4**

\n**6.5**

\n**7.6**

\n**8.5**

\n**9.6**

\n**10**

\n**11**

\n
$$
\begin{cases}\n2x_1 + x_2 - 5x_3 + x_4 = 8 \\
x_1 - 3x_2 - 6x_4 = 9 \\
2x_2 - x_3 + 2x_4 = -5\n\end{cases}
$$

\n**2**

\n
$$
\begin{cases}\nx_1 + x_2 + 2x_3 = -1 \\
2x_1 - x_2 + 2x_3 = -4 \\
4x_1 + x_2 + 4x_3 = -2\n\end{cases}
$$

\n**3**

\n**3.2**

\n**4.3**

\n**5.4**

\n**6.5**

\n**7.5**

\n**8.5**

\n**9.5**

\n**10.5**

\n**11**

\n**12**

\n**13**

\n**2**

\n**3.5**

\n**4**

\n**5.7**

\n**6.9**

\n**7.8**

\n**8.9**

\n**9.1**

\n**10.1**

\n**11**

\n**12**

\n**13**

\n**14**

\n**15**

\n**16**

\n**17**

\n**18**

\n**19**

\n**10.1**

\n**11**

\n**12**

\n**13**

\n**14**

\n**15**

\n**16**

\n**17**

\

**Biopiaht Ne8**

\n1) 
$$
\begin{cases}\n2x_1 - x_2 + 3x_3 + 2x_4 = 4 \\
3x_1 + 3x_2 + 3x_3 + 2x_4 = 6 \\
3x_1 - x_2 - x_3 + 2x_4 = 6\n\end{cases}
$$

\n2) 
$$
\begin{cases}\n3x_1 - x_2 = 5 \\
-2x_1 + x_2 + x_3 = 0 \\
2x_1 - x_2 + 4x_3 = 15\n\end{cases}
$$

\n3) (A - B)A + 3B, rge A = 
$$
\begin{pmatrix}\n3 & 2 & -5 \\
4 & 2 & 0 \\
1 & 1 & 2\n\end{pmatrix}
$$
, B = 
$$
\begin{pmatrix}\n-1 & 2 & 4 \\
0 & 3 & 2 \\
-1 & -3 & 4\n\end{pmatrix}
$$

**Blapu**

\n**Blapu**

\n**Blapu**

\n**Blapu**

\n
$$
\begin{cases}\nx_1 + 2x_2 - x_3 + x_4 = 8 \\
2x_1 + x_2 + x_3 + x_4 = 5 \\
x_1 - x_2 + 2x_3 + x_4 = -1 \\
x_1 + x_2 - x_3 + 3x_4 = 10\n\end{cases}
$$
\n**Blapu**

\n
$$
\begin{cases}\n3x_1 - x_2 + x_3 = 4 \\
2x_1 - 5x_2 - 3x_3 = -17 \\
x_1 + x_2 - x_3 = 0\n\end{cases}
$$

3) 2A - (A<sup>2</sup> + B) B, rge A = 
$$
\begin{pmatrix} 1 & 4 & 2 \ 2 & 1 & -2 \ 0 & 1 & -1 \end{pmatrix}, B = \begin{pmatrix} 4 & 6 & -2 \ 4 & 10 & 1 \ 2 & 4 & -5 \end{pmatrix}
$$

$$
\begin{pmatrix} 5 & -2 \\ 0 & 1 \\ 4 & -5 \end{pmatrix}
$$

**Blapu**

\n**Blapu**

\n**Blapu**

\n**Blapu**

\n**Blapu**

\n
$$
\begin{cases}\n4x_1 + x_2 - x_4 = -9 \\
x_1 - 3x_2 + 4x_3 = -7 \\
3x_2 - 2x_3 + 4x_4 = 12 \\
x_1 + 2x_2 - x_3 - 3x_4 = 0\n\end{cases}
$$

\n**Blapu**

\n
$$
\begin{cases}\nx_1 + x_2 + x_3 = 2 \\
2x_1 - x_2 - 6x_3 = -1 \\
3x_1 - 2x_2 = 8\n\end{cases}
$$

3) 3 (A<sup>2</sup> - B<sup>2</sup>) - 2AB, rxe A = 
$$
\begin{pmatrix} 4 & 2 & 1 \\ 3 & -2 & 0 \\ 0 & -1 & 2 \end{pmatrix}
$$
, B =  $\begin{pmatrix} 2 & 0 & 2 \\ 5 & -7 & -2 \\ 1 & 0 & -1 \end{pmatrix}$ 

**Вариант №11** 1) 2) 3) (2A-B)(3А+B)-2АВ,

**Вариант №12** 1) 2)

**5** 
$$
x_1 + x_2 - x_4 = -9
$$

\n**6**  $3x_1 - 3x_2 + x_3 + 4x_4 = -7$ 

\n**7**  $3x_1 - 2x_3 + x_4 = -16$ 

\n**8**  $2x_1 - x_2 - x_3 = 0$ 

\n**8**  $2x_1 - x_2 - x_3 = 0$ 

\n**9**  $2x_1 - x_2 - x_3 = 0$ 

\n**10**  $x_1 - 4x_2 + x_3 = -16$ 

\n**2**  $x_1 - 2x_2 - x_3 = 2$ 

3) 
$$
(A+B)A-B(2A+3B)
$$
,  $\text{rge } A = \begin{pmatrix} 1 & -2 & 3 \\ 2 & 3 & 5 \\ 1 & 4 & -1 \end{pmatrix}$ ,  $B = \begin{pmatrix} 4 & 11 & 3 \\ 1 & 6 & 1 \\ 2 & 2 & 16 \end{pmatrix}$ 

**5.1**

\n**5.2**

\n**6.3**

\n**6.4**

\n**7.3**

\n**8.4**

\n**8.5**

\n**9.5**

\n**10**

\n**11**

\n
$$
\begin{cases}\n2x_1 + x_3 + 4x_4 = 9 \\
x_1 + 2x_2 - x_3 + x_4 = 8 \\
2x_1 + x_2 + x_3 + x_4 = 5 \\
x_1 - x_2 + 2x_3 + x_4 = -1\n\end{cases}
$$
\n**12**

\n**23**

\n**3**

\n**3**

\n**4**

\n**5.5**

\n**6**

\n**7.5**

\n**8.5**

\n**9.5**

\n**10**

\n**11**

\n**12**

\n**13**

\n**14**

\n**15**

\n**16**

\n**17**

\n**18**

\n**19**

\n**10**

\n**11**

\n**12**

\n**13**

\n**14**

\n**15**

\n**16**

\n**17**

\n**18**

\n**19**

\n**10**

\n**11**

\n**12**

\n**13**

\n**14**

\n**15**

\n**16**

\n**17**

\n**18**

\n**19**

\n**10**

\n**11**

\n**12**

\n**13**

\n**14**

3) A(2A+B)-B(A-B), 
$$
\text{rge } A = \begin{pmatrix} 2 & 3 & 1 \\ 4 & -1 & 0 \\ 0 & 1 & 2 \end{pmatrix}, B = \begin{pmatrix} 9 & 8 & 7 \\ 2 & 7 & 3 \\ 4 & 3 & 5 \end{pmatrix}
$$

\n**Blapuahm** N215 1) \n
$$
\begin{cases}\n2x_1 - 6x_2 + 2x_3 + 2x_4 = 12 \\
x_1 + 3x_2 + 5x_3 + 7x_4 = 12 \\
3x_1 + 5x_2 + 7x_3 + x_4 = 0 \\
5x_1 + 7x_2 + x_3 + 3x_4 = 4\n\end{cases}
$$
\n

\n\n**2** \n
$$
\begin{cases}\n3x + 4y + 2z = 8 \\
2x - y - 3z = -1 \\
x + 5y + z = 0\n\end{cases}
$$
\n

3) 3(A+B)(AB-2A), 
$$
\text{rge A} = \begin{pmatrix} 2 & 1 & 3 \\ 1 & -2 & 0 \\ 4 & -3 & 0 \end{pmatrix}, B = \begin{pmatrix} 22 & -14 & 3 \\ 6 & -7 & 0 \\ 11 & 3 & 15 \end{pmatrix}
$$

**Blapuant Ne16**

\n
$$
1) \begin{cases}\n x_1 + 5x_2 = 2 \\
 2x_1 - x_2 + 3x_2 + 2x_4 = 4 \\
 3x_1 - x_2 - x_3 + 2x_4 = 6\n \end{cases}
$$
\n
$$
2) \begin{cases}\n 2x_1 - x_2 + 3x_3 = 7 \\
 x_1 + 3x_2 - 2x_3 = 0 \\
 2x_2 - x_3 = 2\n \end{cases}
$$
\n
$$
3) 2A^2 - (A + B)(A - B), \text{ rge } A = \begin{pmatrix} 4 & -2 & 0 \\
 1 & 1 & 2 \\
 3 & -2 & 0 \end{pmatrix}, B = \begin{pmatrix} 0 & -2 & 6 \\
 2 & 4 & 3 \\
 0 & -3 & 4 \end{pmatrix}
$$

Вариант №17

\n1) 
$$
\begin{cases}\nx_1 - 4x_2 - x_4 = 2 \\
x_1 + x_2 + 2x_3 + 3x_4 = 1 \\
2x_1 + 3x_2 - x_3 - x_4 = -6 \\
x_1 + 2x_2 + 3x_3 - x_4 = -4\n\end{cases}
$$
\n2) 
$$
\begin{cases}\n2x_1 + x_2 + 4x_3 = 20 \\
2x_1 - x_2 - 3x_3 = 3 \\
3x_1 + 4x_2 - 5x_3 = -8\n\end{cases}
$$

3) 2A + 3B(AB-  
2A),  

$$
T_{\text{A}}e^{-A} = \begin{pmatrix} 1 & -1 & 0 \\ 2 & 0 & -1 \\ 1 & 1 & 1 \end{pmatrix}, \qquad B = \begin{pmatrix} 5 & 3 & 1 \\ -1 & 2 & 0 \\ -3 & 0 & 0 \end{pmatrix}
$$

**5** 
$$
x_1 - x_2 + x_3 + 3x_4 = -4
$$

\n**5**  $x_1 - x_2 + x_3 + 3x_4 = -4$ 

\n $x_1 + 2x_2 + 3x_3 - 2x_4 = 6$ 

\n $2x_1 - x_2 - 2x_3 - 3x_4 = 8$ 

\n $2x_1 + 3x_2 + x_3 = 1$ 

\n $2x_1 + x_2 + 3x_3 = 11$ 

\n $2x_1 + x_2 + 3x_3 = 11$ 

 $(A - B)(A + B) - 2AB$ , rge  $A = \begin{pmatrix} 3 & 4 & 5 \\ -1 & 0 & 2 \\ -2 & -1 & 0 \end{pmatrix}$ ,  $B = \begin{pmatrix} 0 & 1 & -2 \\ -1 & 1 & 2 \\ 3 & -1 & 0 \end{pmatrix}$ 

**5.1**

\n**6.2**

\n**6.3**

\n**7.4**

\n**8.4**

\n**8.5**

\n**9.5**

\n**10**

\n**11**

\n
$$
\begin{cases}\n4x_1 - 2x_2 + x_3 - 4x_4 = 3 \\
2x_1 - x_2 + x_3 - x_4 = 1 \\
3x_1 - x_3 + x_4 = -3\n\end{cases}
$$

\n**21**

\n
$$
\begin{cases}\nx_1 + 5x_2 - x_3 = 7 \\
2x_1 - x_2 - x_3 = 4 \\
3x_1 - 2x_2 + 4x_3 = 11\n\end{cases}
$$

\n**9.6**

\n**12**

\n
$$
\begin{cases}\nx_1 + 5x_2 - x_3 = 7 \\
2x_1 - x_2 - x_3 = 4\n\end{cases}
$$

\n
$$
\begin{cases}\nx_1 + 5x_2 - x_3 = 7 \\
2x_1 - x_2 - x_3 = 4\n\end{cases}
$$

\n
$$
\begin{cases}\nx_1 + 5x_2 - x_3 = 7 \\
2x_1 - x_2 - x_3 = 4\n\end{cases}
$$

\n
$$
\begin{cases}\nx_1 + 5x_2 - x_3 = 7 \\
2x_1 - x_2 - x_3 = 4\n\end{cases}
$$

3) 2A - AB(B - A) + B, r
$$
\pi
$$
e A = 
$$
\begin{pmatrix} 3 & 2 & -1 \ 0 & -1 & 2 \ 5 & 7 & 1 \end{pmatrix}, B = \begin{pmatrix} 0 & 3 & -1 \ 2 & -1 & 2 \ -3 & 1 & 4 \end{pmatrix}
$$

**5.1 6.1 7.1 8.1 8.1 9.1 10.1 11 120**

\n**11** 
$$
\begin{cases}\n2x_1 - x_3 - 2x_4 = -1 \\
x_2 + 2x_3 - x_4 = 2 \\
x_1 - x_2 - x_4 = -1\n\end{cases}
$$
\n**121 13 14 15 16 17 18 19 19 19 19 19 19 19 19 19 19 19 19 19 19 19 19 19 19 19 19 19 19 19 19 19 19 19 19 19 19 19 19 19 19 19 19 19 19 19 19 19 19 19 19 19 19 19 19 19 19 19 19 19 19 19 19 19 19 19 19 19 19 19 19 19 19 19 19**

3) 
$$
A^2
$$
 - (A + B) - (A - 3B),  $\text{rge } A = \begin{bmatrix} -1 & 0 & 3 \\ -1 & 2 & -1 \end{bmatrix}$ ,  $B = \begin{bmatrix} 1 & 0 & -2 \\ 3 & 1 & 2 \end{bmatrix}$ 

**Biopianit Ne21**

\n
$$
1) \begin{cases}\n-x_1 + x_2 + x_3 + x_4 = 4 \\
2x_1 + x_2 + 2x_3 + 3x_4 = 1 \\
3x_1 + 2x_2 + x_3 + 2x_4 = 1 \\
4x_1 + 3x_2 + 2x_3 + x_4 = -5\n\end{cases}
$$
\n
$$
2) \begin{cases}\n7x + 5y + 2z = 18 \\
x - y - z = 3 \\
x + y + 2z = -2\n\end{cases}
$$

3) B(A+2B)-3AB, rge A = 
$$
\begin{pmatrix} 7 & -3 & 0 \\ 1 & -1 & 0 \\ 2 & 0 & 3 \end{pmatrix}
$$
, B =  $\begin{pmatrix} -4 & 2 & 1 \\ 1 & 0 & 1 \\ 3 & 2 & 1 \end{pmatrix}$ 

**5** 
$$
x_1 + 3x_2 - 7x_3 + 3x_4 = 1
$$

\n**5**  $x_1 + 3x_2 - 7x_3 + 3x_4 = -5$ 

\n $x_2 - 3x_3 + 4x_4 = -5$ 

\n $x_1 - 2x_3 - 3x_4 = -4$ 

\n $x_1 + 3x_2 - 5x_3 = 5$ 

\n**6**  $x - y - z = 2$ 

\n $x + z = 0$ 

\n $x - y - z = 2$ 

Вариант №23

\n
$$
1) \begin{cases}\n x_1 + x_2 - x_3 - x_4 = 0 \\
 x_1 + 2x_3 - 2x_4 = 1 \\
 x_1 - x_2 - x_4 = -1 \\
 -x_1 + 3x_2 - 2x_3 = 0\n\end{cases}\n2) \begin{cases}\n x - 2y - 2z = 3 \\
 x + y - 2z = 0 \\
 x - y - z = 1\n\end{cases}
$$

3) A(A - B) + 2B(A + B), r<sub>He</sub> A = 
$$
\begin{pmatrix} 1 & -2 & -2 \ 1 & 1 & -2 \ 1 & -1 & -1 \end{pmatrix}, B = \begin{pmatrix} 0 & 3 & 5 \ 4 & 1 & 0 \ 1 & 1 & 2 \end{pmatrix}
$$

Вариант №24

\n
$$
1) \begin{cases}\n2x_1 + x_2 - x_3 + 3x_4 = -6 \\
3x_1 - x_2 + x_3 + 5x_4 = 3 \\
x_1 + 2x_2 - x_3 + 2x_4 = 28 \\
2x_1 + 3x_2 + x_3 - x_4 = 0\n\end{cases}
$$
\n
$$
2) \begin{cases}\n3x_1 + x_2 - 5x_3 = -7 \\
2x_1 - 3x_2 + 4x_3 = -1 \\
5x_1 - x_2 + 3x_3 = 0\n\end{cases}
$$

3) 
$$
(2A + B) B - 0.5A
$$
, rge  $A = \begin{pmatrix} 1 & -1 & 2 \\ 3 & 0 & -2 \\ 2 & -1 & 1 \end{pmatrix}$ ,  $B = \begin{pmatrix} -1 & 0 & -2 \\ 2 & 1 & 1 \\ -2 & 0 & 1 \end{pmatrix}$ 

**Вариант №25**

\n
$$
1) \begin{cases}\n2x_1 - x_2 + 2x_3 + 2x_4 = -3 \\
3x_1 + 2x_2 + x_3 - x_4 = 3 \\
x_1 - 3x_2 - x_3 - 3x_4 = 0 \\
4x_1 + 2x_2 + 2x_3 + 5x_4 = -15\n\end{cases}\n\begin{cases}\nx_1 - 2x_2 + x_3 = 15 \\
2x_1 + x_2 + 3x_3 = 9 \\
2x_1 + 3x_2 + 2x_3 = -2\n\end{cases}
$$

3) AB -2(A + B) A, r
$$
\pi
$$
e A = 
$$
\begin{pmatrix} 2 & 1 & -1 \\ 1 & 0 & 1 \\ 3 & 1 & -2 \end{pmatrix}, B = \begin{pmatrix} 2 & -1 & 0 \\ 0 & 2 & 1 \\ 1 & 3 & -1 \end{pmatrix}
$$

Вариант №26

\n
$$
1) \begin{cases}\n x_1 - 2x_2 + 3x_3 - 4x_4 = -2 \\
 2x_1 + 3x_2 + 4x_3 - 5x_4 = 8 \\
 3x_1 - x_2 - x_3 + 7x_4 = -2 \\
 2x_1 - x_2 + 6x_3 - 3x_4 = 7\n\end{cases}\n\begin{cases}\n 2x_1 - x_2 - 2x_3 = 1 \\
 2x_1 + 2x_2 + x_3 = 1 \\
 2x_1 + 3x_2 + 3x_3 = 0\n\end{cases}
$$

3) 
$$
(A + 2B)(3A-B)
$$
, r $\pi e$   $A = \begin{pmatrix} 1 & 2 & 3 \\ 4 & -2 & 1 \\ 0 & 1 & -1 \end{pmatrix}$ ,  $B = \begin{pmatrix} 2 & 3 & -1 \\ -2 & 0 & -1 \\ 1 & 0 & 1 \end{pmatrix}$ 

Вариант №27

\n
$$
1) \begin{cases}\n3x_1 + 2x_2 + 5x_3 - x_4 = 3 \\
2x_1 - 3x_2 - 3x_3 + 4x_4 = 1 \\
4x_1 + x_2 + 3x_3 + 2x_4 = 3 \\
5x_1 - 2x_2 + x_3 + 3x_4 = 5\n\end{cases}\n\qquad\n2) \begin{cases}\n2x_1 + 3x_2 + 4x_3 = 5 \\
3x_1 + 4x_2 - x_3 = 3 \\
4x_1 + 5x_2 - 2x_3 = 3\n\end{cases}
$$

3) 
$$
2AB + A(B-A)
$$
,  $\text{rge } A = \begin{pmatrix} 1 & 2 & -1 \\ 2 & 3 & 0 \\ 0 & 2 & -1 \end{pmatrix}$ ,  $B = \begin{pmatrix} 1 & 2 & -1 \\ 2 & -1 & 0 \\ 1 & 2 & 1 \end{pmatrix}$ 

**Blapuant Ne28**

\n1) 
$$
\begin{cases}\n2x_1 + x_2 + 5x_3 - x_4 = 1 \\
3x_1 + 3x_2 - 2x_3 - 5x_4 = 2 \\
x_1 - x_2 + 2x_3 + 3x_4 = 10\n\end{cases}
$$

\n2) 
$$
\begin{cases}\n2x_1 - x_2 - 3x_3 = -9 \\
x_1 + 2x_2 + x_3 = 3 \\
3x_1 + x_2 - x_3 = -1\n\end{cases}
$$

\n3) 
$$
(3A + 0.5)(2B - A), \text{ rge } A = \begin{pmatrix} 1 & 2 & 3 \\
-1 & 0 & 2 \\
1 & 2 & 1\n\end{pmatrix}, \quad B = \begin{pmatrix} 1 & 0 & 2 \\
2 & 3 & 1 \\
3 & 1 & 0\n\end{pmatrix}
$$

**Biopiaht Ne29**

\n
$$
1) \begin{cases}\n3x_1 + x_2 + 2x_3 - x_4 = 8 \\
2x_1 - 3x_2 - 3x_3 + x_4 = -3 \\
4x_1 + 2x_2 + 5x_3 + 3x_4 = 6 \\
x_1 + 2x_2 - 4x_3 - 3x_4 = -3\n\end{cases}\n\qquad\n\begin{cases}\n3x_1 + x_2 - 2x_3 = 4 \\
2x_1 - 3x_2 + x_3 = 9 \\
5x_1 + x_2 + 3x_3 = -4\n\end{cases}
$$

3) 
$$
2A(A + B)-3AB
$$
,  $\text{rge } A = \begin{pmatrix} 2 & 3 & 4 \\ 1 & -2 & 0 \\ 0 & 1 & 2 \end{pmatrix}$ ,  $B = \begin{pmatrix} 2 & 0 & -2 \\ 1 & 1 & 0 \\ 1 & -1 & 1 \end{pmatrix}$ 

**Biopianit Ne30**

\n
$$
1) \begin{cases}\n2x_1 + 3x_2 + 5x_3 + x_4 = 6 \\
3x_1 + x_2 - x_3 + 5x_4 = 0 \\
2x_1 - x_2 + 3x_4 = -5 \\
2x_1 + 2x_2 - x_3 + 7x_4 = -3\n\end{cases}\n\qquad\n\begin{cases}\n2x_1 - x_2 + 3x_3 = -4 \\
x_1 + 3x_2 - x_3 = 2 \\
5x_1 + 2x_2 + x_3 = 5\n\end{cases}
$$

3) 
$$
3AB + (A - B)(A + 2B)
$$
,  $r \pi e A = \begin{pmatrix} 2 & 5 & -1 \\ 0 & 2 & 1 \\ 1 & 0 & 1 \end{pmatrix}$ ,  $B = \begin{pmatrix} 1 & -2 & 0 \\ 1 & 0 & 2 \\ 0 & 0 & 3 \end{pmatrix}$ 

# **Построение графиков функций**

<span id="page-25-0"></span>1. 
$$
y = x^5 + x^2 - 10
$$
, [-10;10],  $y = \begin{cases} |x - 2|, x \le -2 \\ x^2, x \in (-2; 2) \\ 4 - |x - 2|, x \ge 2 \end{cases}$ 

2. 
$$
y = |tg(x)| \cdot x, [-1;1], y = \begin{cases} cos(x), x \le -\pi \\ 16 - x^2, x \in (-\pi; \pi) \\ sin(x), x \ge \pi \end{cases}
$$

3. 
$$
y = cos(x+x^5)-2
$$
, [-2;2],  $y = \begin{cases} ln |x|, x \le -1 \\ 1-x^2, x \in (-1;1) \\ ln(x), x \ge 1 \end{cases}$ 

4. 
$$
y = |x^3+x-10|, [-2;2], y = \begin{cases} x^2, x \le 0 \\ 0, x \in (0;2\pi) \\ \sin(x), x \ge 2\pi \end{cases}
$$

5. 
$$
y = e^{x}-3
$$
, [-1;1],  $y = \begin{cases} \ln |x|, x \le -1 \\ 1-|x|, x \in (-1;1) \\ \ln(x), x \ge 1 \end{cases}$ 

6. 
$$
y = e^x \cdot |x|, [-1;1], y = \begin{cases} x + \sqrt{1 + x^2}, x < 0 \\ \sin(x) \cdot e^x, x \in [0;1] \\ 2\cos^2(x), x > 1 \end{cases}
$$

7. 
$$
y = cos(x^3)-5, [-2;2], y = \begin{cases} ln |x|, x \le -1 \\ 1-x^2, x \in (-1;1) \\ ln(x), x \ge 1 \end{cases}
$$

8. 
$$
y = x^4 - x^2 - x
$$
, [-5;5],  $y = \begin{cases} |x-2|, x \le -2 \\ x^2, x \in (-2;2) \\ |x+2|, x \ge 2 \end{cases}$ 

9. 
$$
y = |x|, [-10;10], y = \begin{cases} \cos(x), x \le -5 \\ 16 - x^2, x \in (-5;5) \\ \sin(x), x \ge 5 \end{cases}
$$

10. 
$$
y = |x|+5
$$
, [-10;10],  $y = \begin{cases} 9, & x \le -3 \\ x^2, & x \in (-3;3) \\ 9, & x \ge 3 \end{cases}$ 

11. 
$$
y = tg(x), [-1;1], y = \begin{cases} \ln |x|, x \le -1 \\ x^2 - 1, x \in (-1;1) \\ \ln(x), x \ge 1 \end{cases}
$$

12. 
$$
y = x^3-2x^2+5
$$
, [-10;10],  $y = \begin{cases} 1-|x+4|, x \le -2 \\ 1-|x|, x \in (-2;2) \\ 1-|x-4|, x \ge 2 \end{cases}$ 

13. 
$$
y = 3\cos(x) \cdot \sin(2x+3), [-10;0], y = \begin{cases} -\ln|x|, x \le -1 \\ x^2 - 1, x \in (-1;1) \\ -\ln(x), x \ge 1 \end{cases}
$$

14. 
$$
y = |x^2 + 2x - 5|, [-3;3], y = \begin{cases} \sin(x), x \le -\pi \\ 0, x \in (-\pi; \pi) \\ \sin(x), x \ge \pi \end{cases}
$$

15. 
$$
y = e^{x^2-10}
$$
, [-2;2],  $y = \begin{cases} \cos(3x), x \le -2 \\ \cos(x), x \in (-2;2) \\ \cos(3x), x \ge 2 \end{cases}$ 

16. 
$$
y = x^3 - 5x - 15
$$
, [-2;2],  $y = \begin{cases} 4 - |x + 2|, x \le -2 \\ x^2, x \in (-2;2) \\ 4 - |x - 2|, x \ge 2 \end{cases}$ 

17. 
$$
y = |tg(x)|, [-1;1], y = \begin{cases} 4, x \le -2 \\ x^2, x \in (-2;2) \\ 4, x \ge 2 \end{cases}
$$

18. 
$$
y = x^3 + 5 \cdot |x|
$$
, [-5;5],  $y = \begin{cases} 2, x \le -2 \\ \sqrt{x^2 - x + 5}, x \in (-2;0) \\ -x, x \ge 0 \end{cases}$ 

19. 
$$
y = |3tg(x)\cdot cos(x)|, [-1;1], y = \begin{cases} -64, x \le -4 \\ x^3, x \in (-4;4) \\ 64, x \ge 4 \end{cases}
$$

20. 
$$
y = |x^2 + 5x - 10|, [-10;5], y = \begin{cases} \ln |x| + 5, x \le -1 \\ 5, x \in (-1;1) \\ \ln(x) + 5, x \ge 1 \end{cases}
$$